# **ANDROID ICC Lecture 9d**

#### **COMPSCI 702 Security for Smart-Devices**

Muhammad **Rizwan** Asghar

March 18, 2021

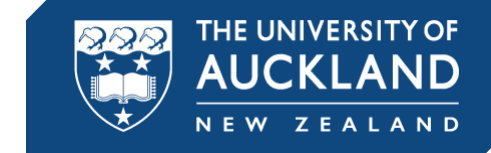

# **ANDROID BINDER**

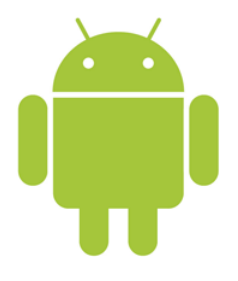

- **Binder enables Inter-Component Communication (ICC)** in Android
- **If is implemented as a driver in the Linux kernel**
- It is a customised version of Open Binder
- It provides a simple RPC-like mechanism
- Apps use Java methods to invoke ICC
- Android then translates this in C++ invocations and system calls to the Binder driver

# **COMMUNICATION IN ANDROID**

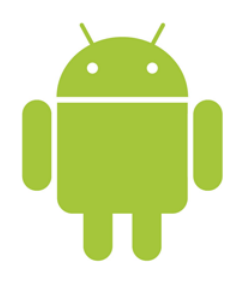

- **In Linux, processes communicate and share** data through
	- Pipes
	- Shared memory
	- Message queue
- In Android, app components communicate through
	- Binder

# **ACTIVITY MANAGER**

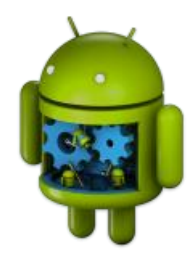

- **The Activity Manager is a special service that apps use** for ICC
- It provides more than 100 methods
- Most common methods include
	- startActivity
	- sendBroadcast
	- startService
	- **bindService**
- Apps can export services by "publishing" them through the Activity Manager

### **ACTIVITY MANAGER AND BINDER**

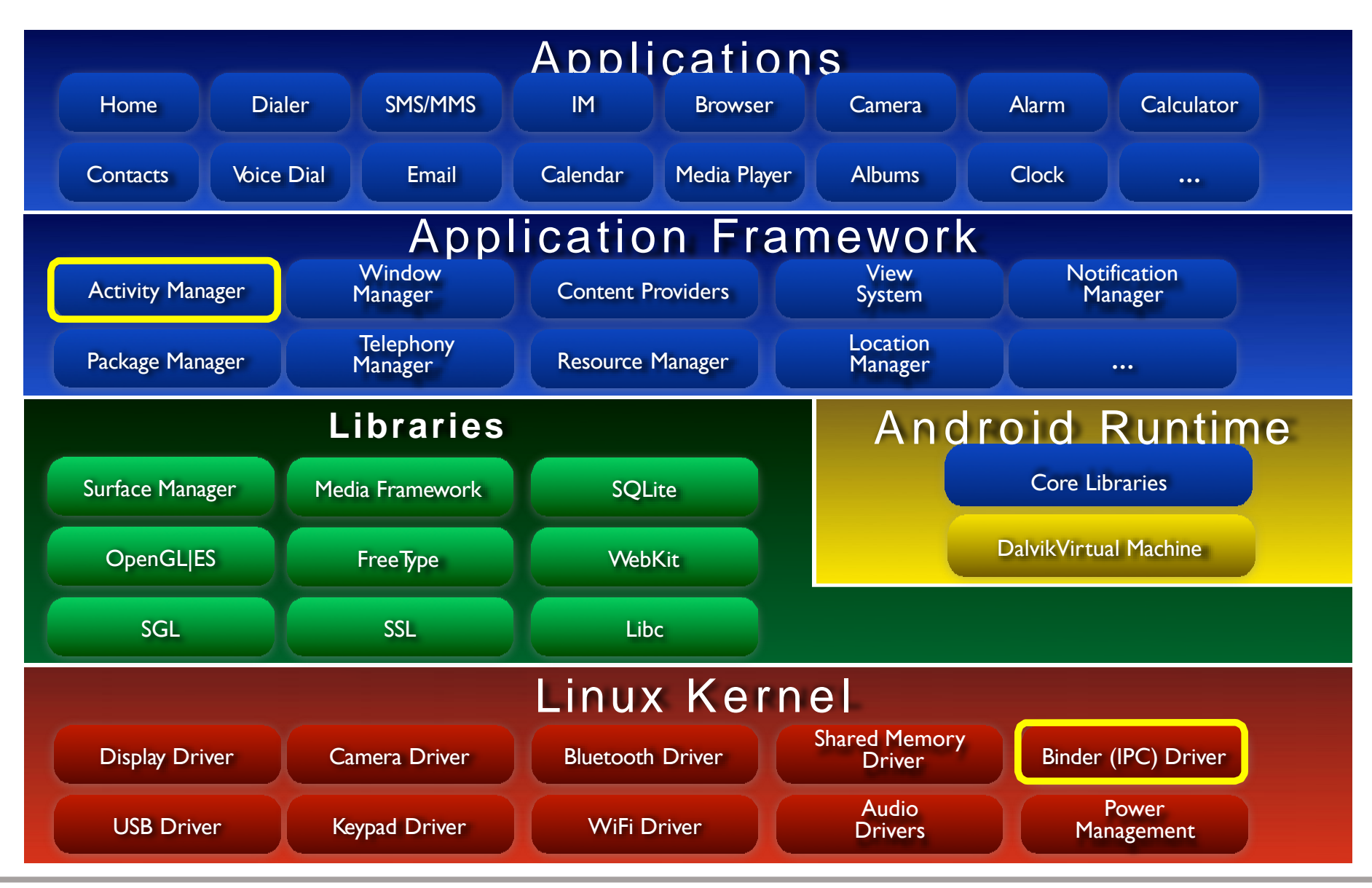

#### **ACTIVITY MANAGER AND BINDER**

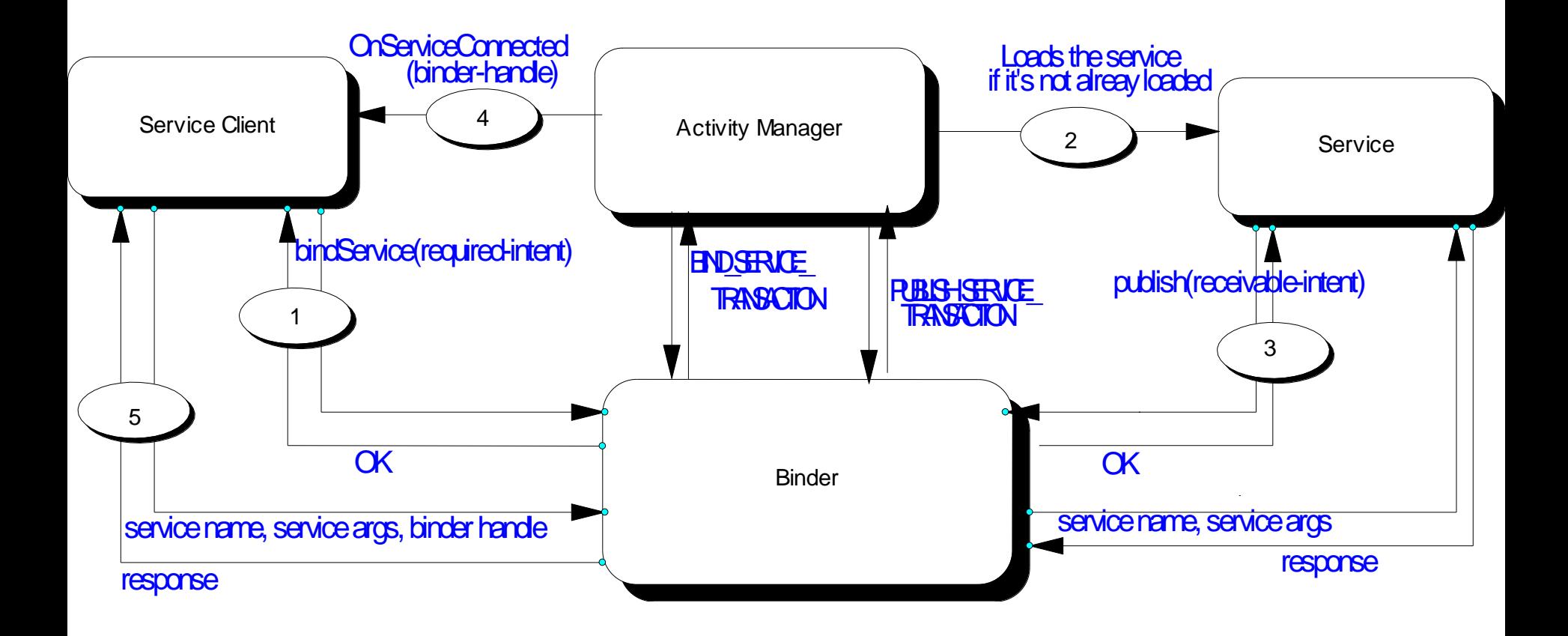

#### **SERVICE MANAGER**

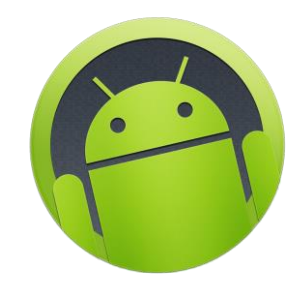

- **The Service Manager is a special system service to** keep track of available services
- An app that wants to provide a service to others can publish its service through the Service Manager
- Communication to the Service Manager takes place through Binder
- The Service Manager accepts the following commands
	- **Publish:** Takes two arguments service name and address used for publishing a service within the Service Manager
	- **Get/check:** Takes one argument service name returns an address of the service in the form of a handler
	- **List:** Lists the service names registered with the Service Manager

#### **SERVICE MANAGER IN ACTION**

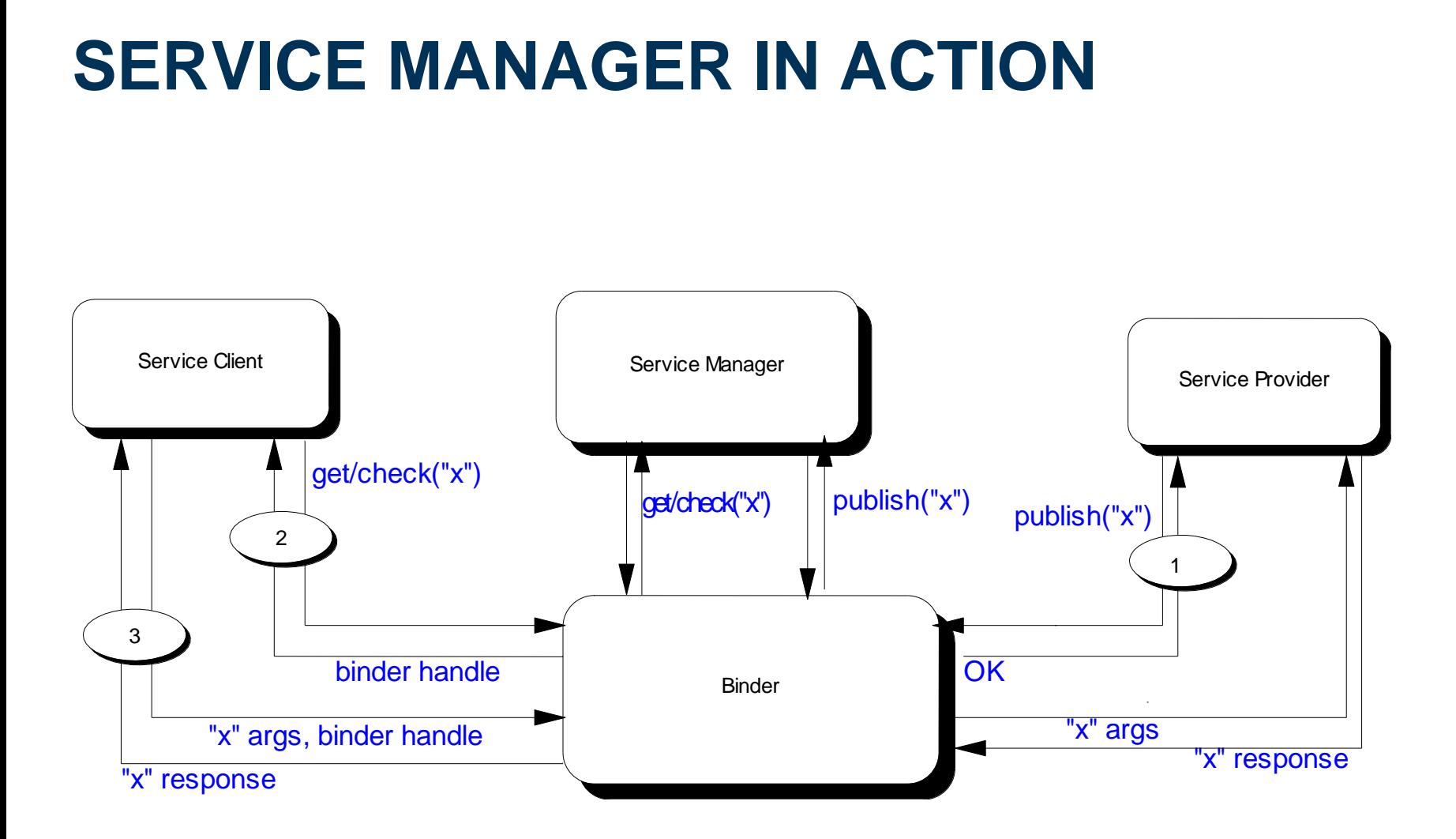

#### **EXAMPLE: ANDROID APPLICATION**

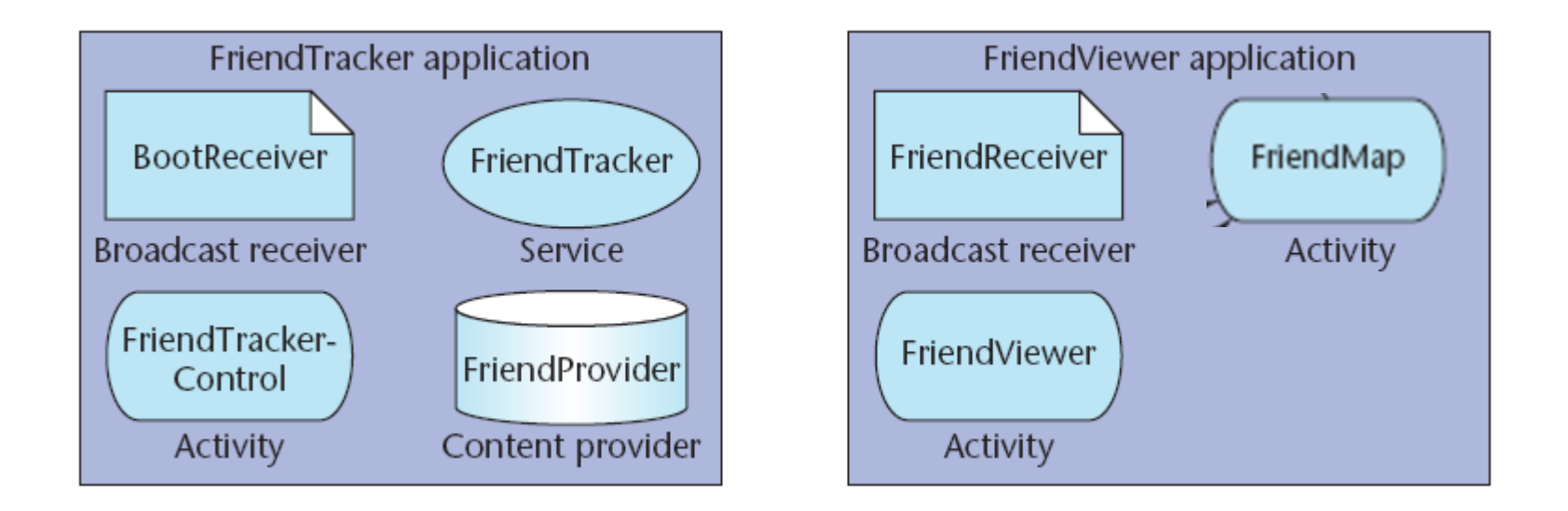

 The FriendTracker and FriendViewer applications: users can discover and view their friends' locations

#### **FRIENDTRACKER APPLICATION**

- **FriendTracker (Service) polls an external** service to discover friends' locations
- FriendProvider (*Content provider*) maintains the most recent geographic coordinates of friends
- FriendTrackerControl (*Activity*) defines a user interface for starting and stopping the tracking functionality
- BootReceiver (*Broadcast receiver*) gets a notification from the system once it boots
	- The application uses this to automatically start the FriendTracker service

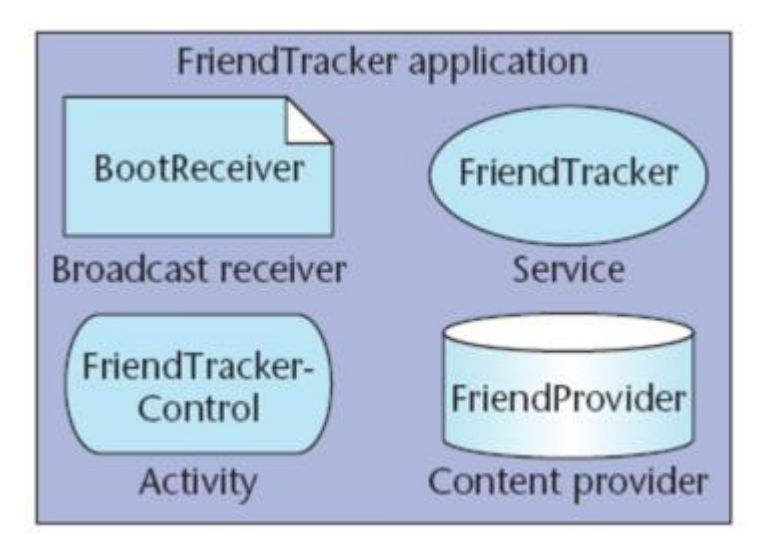

#### **COMPONENT INTERACTION**

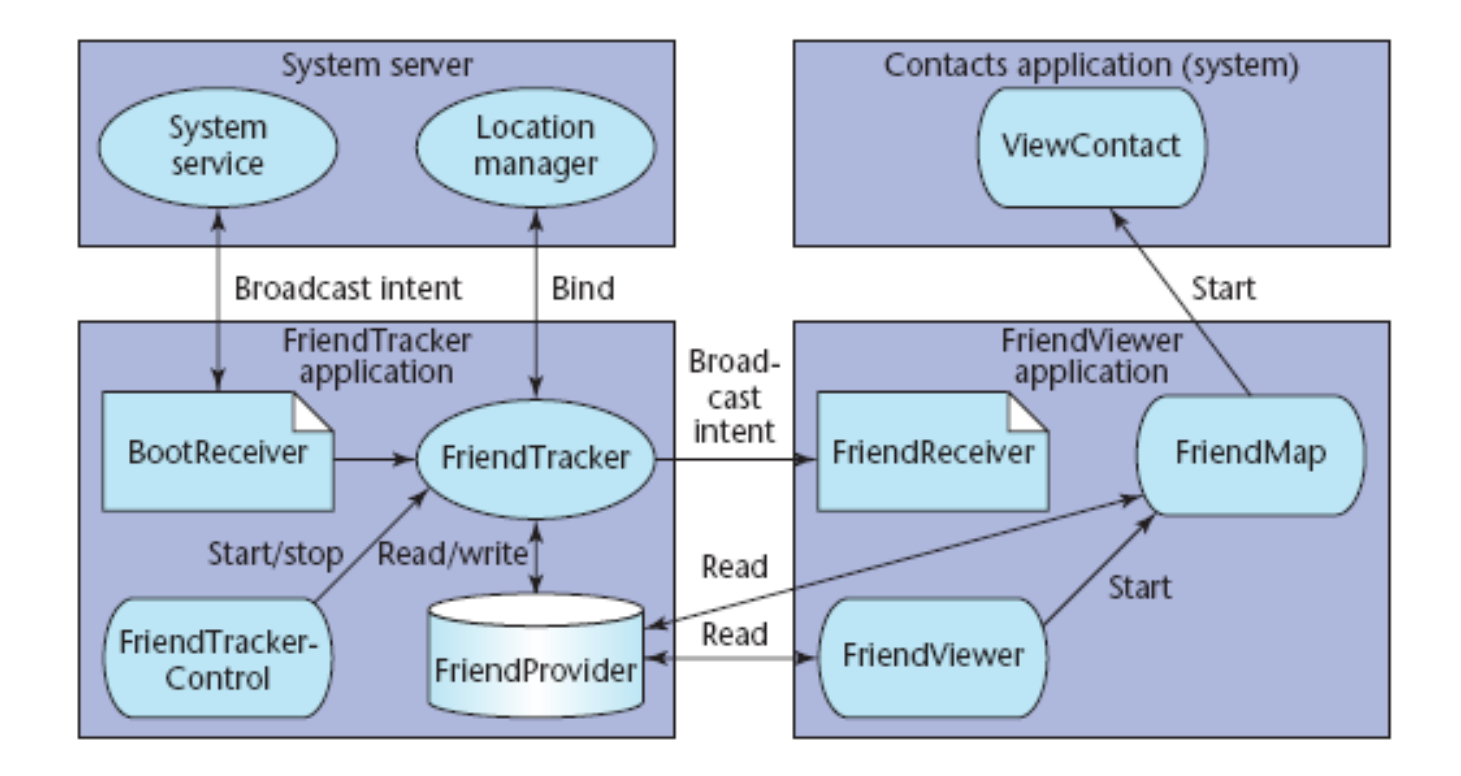

 Service components support start, stop, and bind actions so the FriendTrackerControl (*Activity*) can start and stop the FriendTracker (*Service*) that runs in the background

#### **REFERENCE MONITOR**

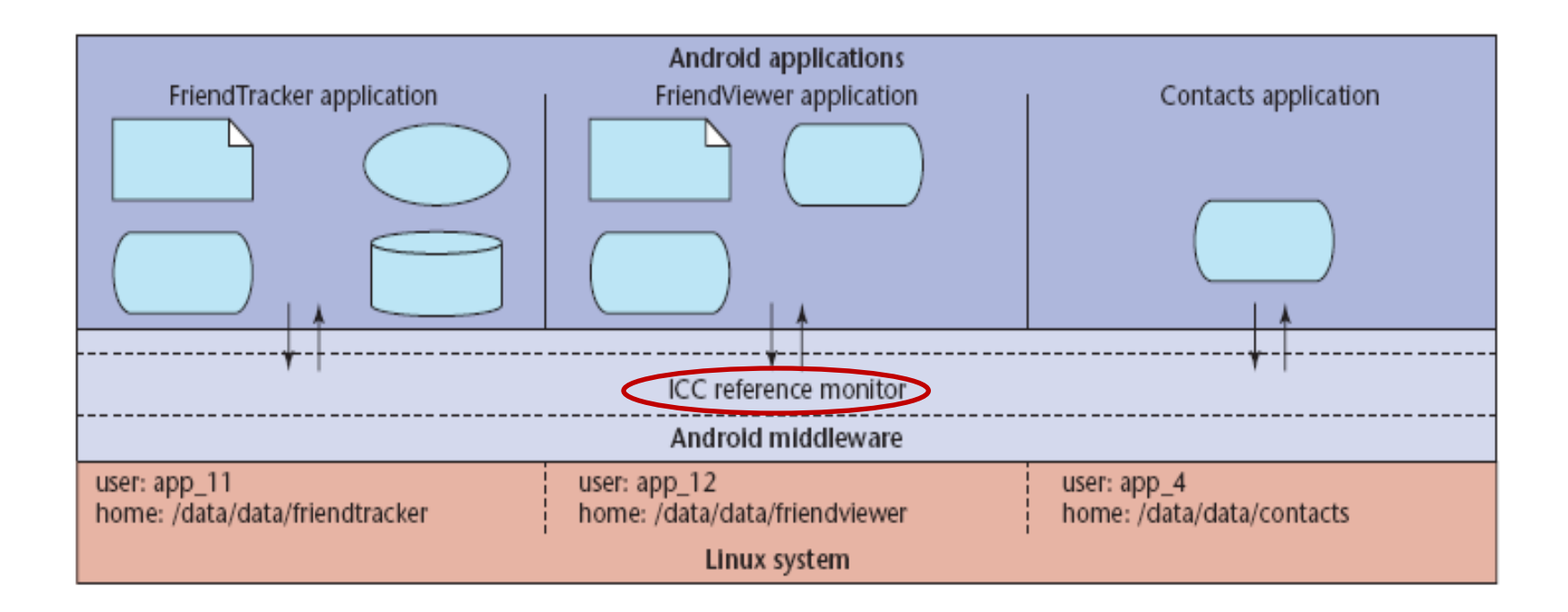

- Android middleware contains a reference monitor that mediates the establishment of ICC
- **Reference monitor is part of the Activity Manager**

# **MAC SECURITY ENFORCEMENT**

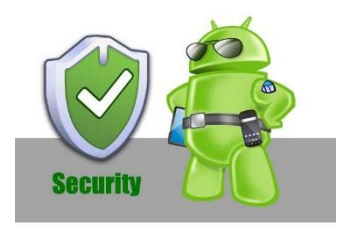

- **The core idea of Android security enforcement label** assignment to applications and components
- A reference monitor enforces MAC for regulating access to app components
- Access to each component is restricted by assigning it an access permission label
- Applications are assigned collections of permission labels
- When a component initiates ICC, the reference monitor checks whether its permission label is same as the target component's access permission label

#### **PERMISSION LABELS**

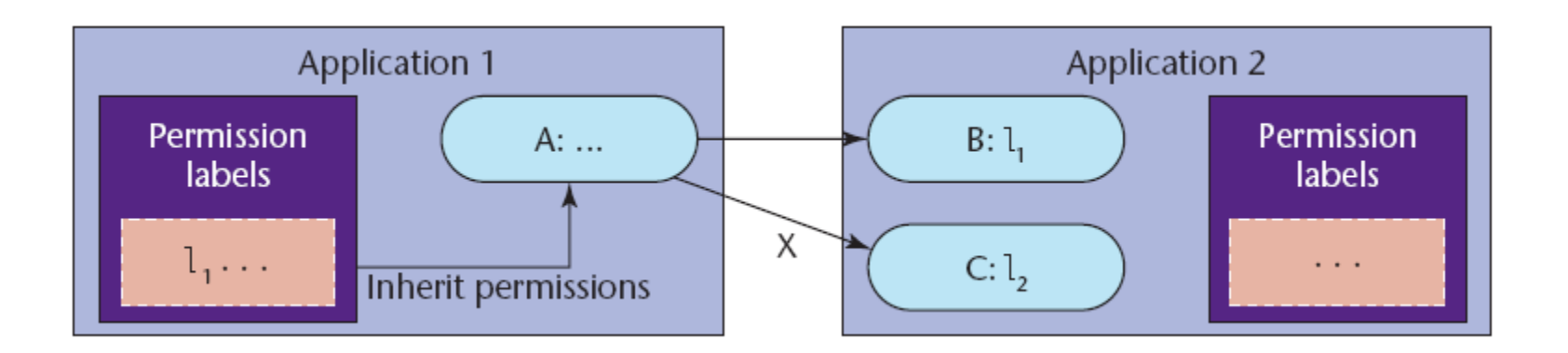

- The Android middleware implements a reference monitor providing MAC enforcement about how applications access components
- Component A's ability to access components B and C is determined by comparing the access permission labels on B and C with the collection of labels assigned to Application 1

# **SECURITY ENFORCEMENT**

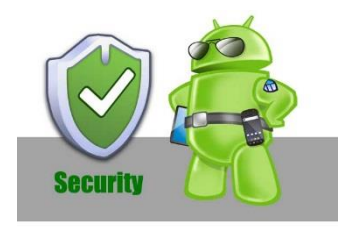

 Assigning permission labels to an application specifies its protection domain

 Android's policy enforcement is mandatory: permission labels cannot be changed until the application is reinstalled

 Android's permission label model only restricts access to components and does not currently provide information flow guarantees

#### **ACKNOWLEDGEMENT**

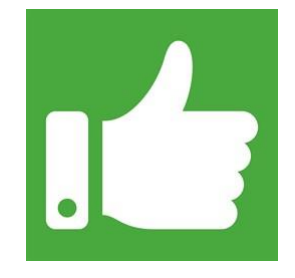

- The first half of this topic is based on the slides presented by Giovanni Russello, thanks to him!
- **The second half of this presentation is based on slides** of Yinshu Wu, which is further based on the following: Enck, William, Machigar Ongtang, and Patrick McDaniel **Understanding Android Security** IEEE Security & Privacy 1 (2009): 50-57

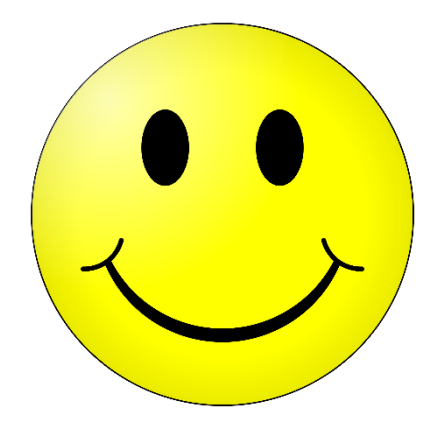

# **Questions?**

# **Thanks for your attention!**